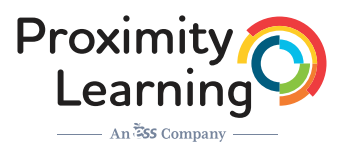

## **TECHNOLOGY REQUIREMENTS & SYSTEMS TEST**

**SCHOOL & DISTRICT**

Complete technological updates for Proximity Learning applications as notified. **\*Make sure to provide the correct District IT and local school contact for Proximity Learning Tech Support.**

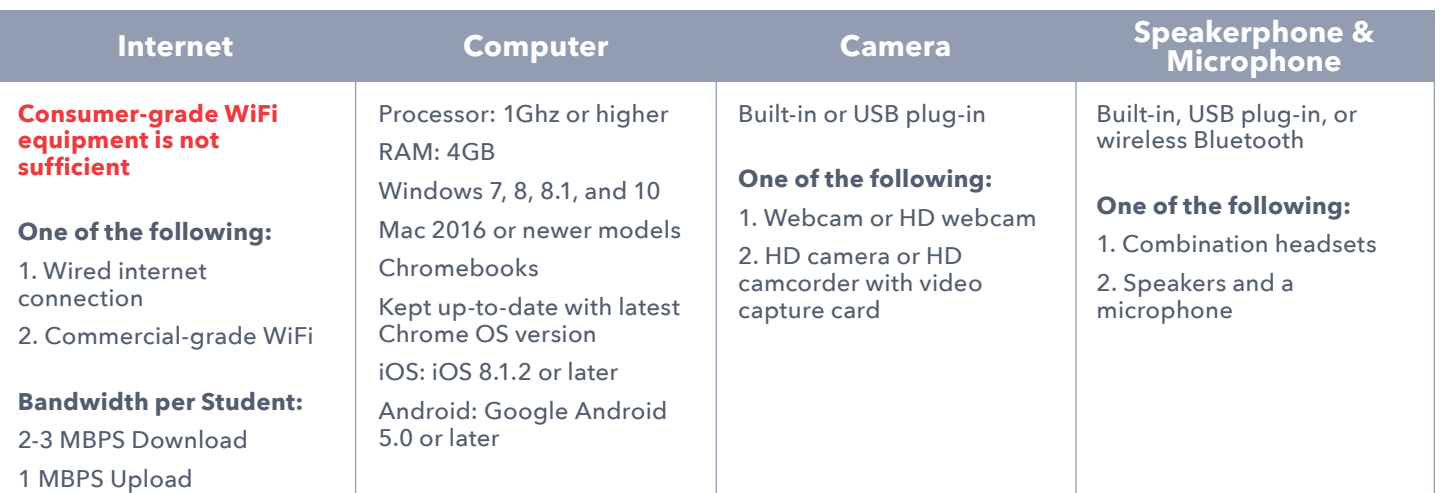

## **School & District Stress Test**

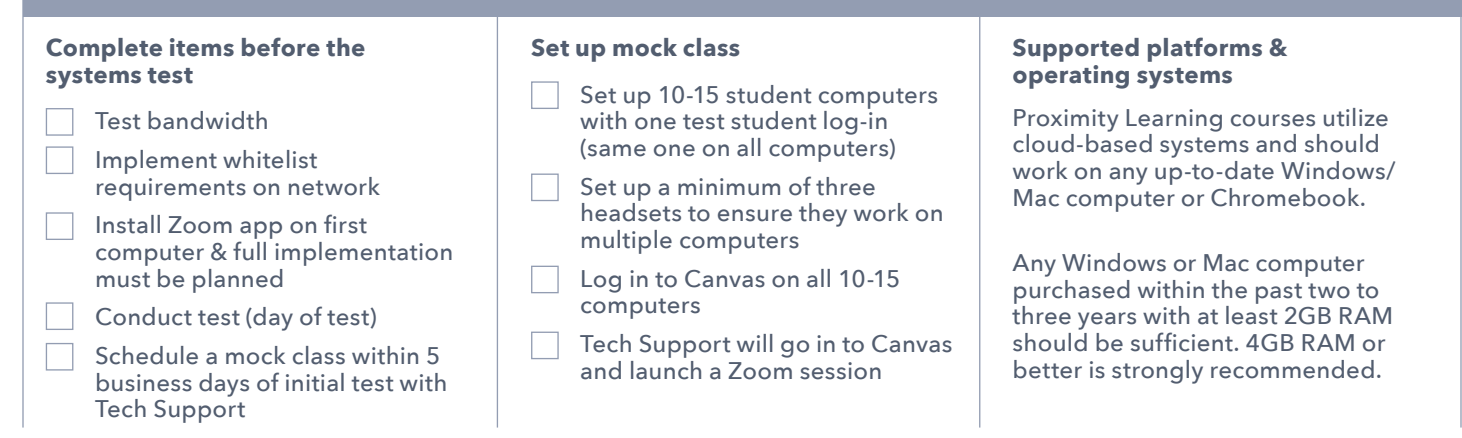

## **If using Google accounts, students must be allowed to see content from outside their organization as we use Google Drive - Domains to be whitelisted:**

- https://proxlearn.zoom.us/
- https://www.instructure.com/
- http://canvaslms.com/
- https://applications.zoom.us/lti/rich
- https://proximity.instructure.com
- \*canvas-user-content.com
- \*inscloudgate.net
- \*cloudfront.net
- instructuremedia.com
- canvas-2013-cert-1583656981.useast-1.elb.amazonaws.com
- safefiles.instructure.com
- help.instructure.com
- images.instructure.com
- scribd.com
- vimeo.com
- vimeocdn.com
- https://quizlet.com/

## **Emails**

- @proxlearn.com
- @instructure.com